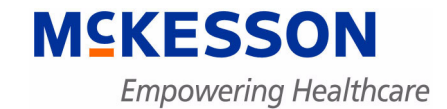

# **Physician Practice Solutions**

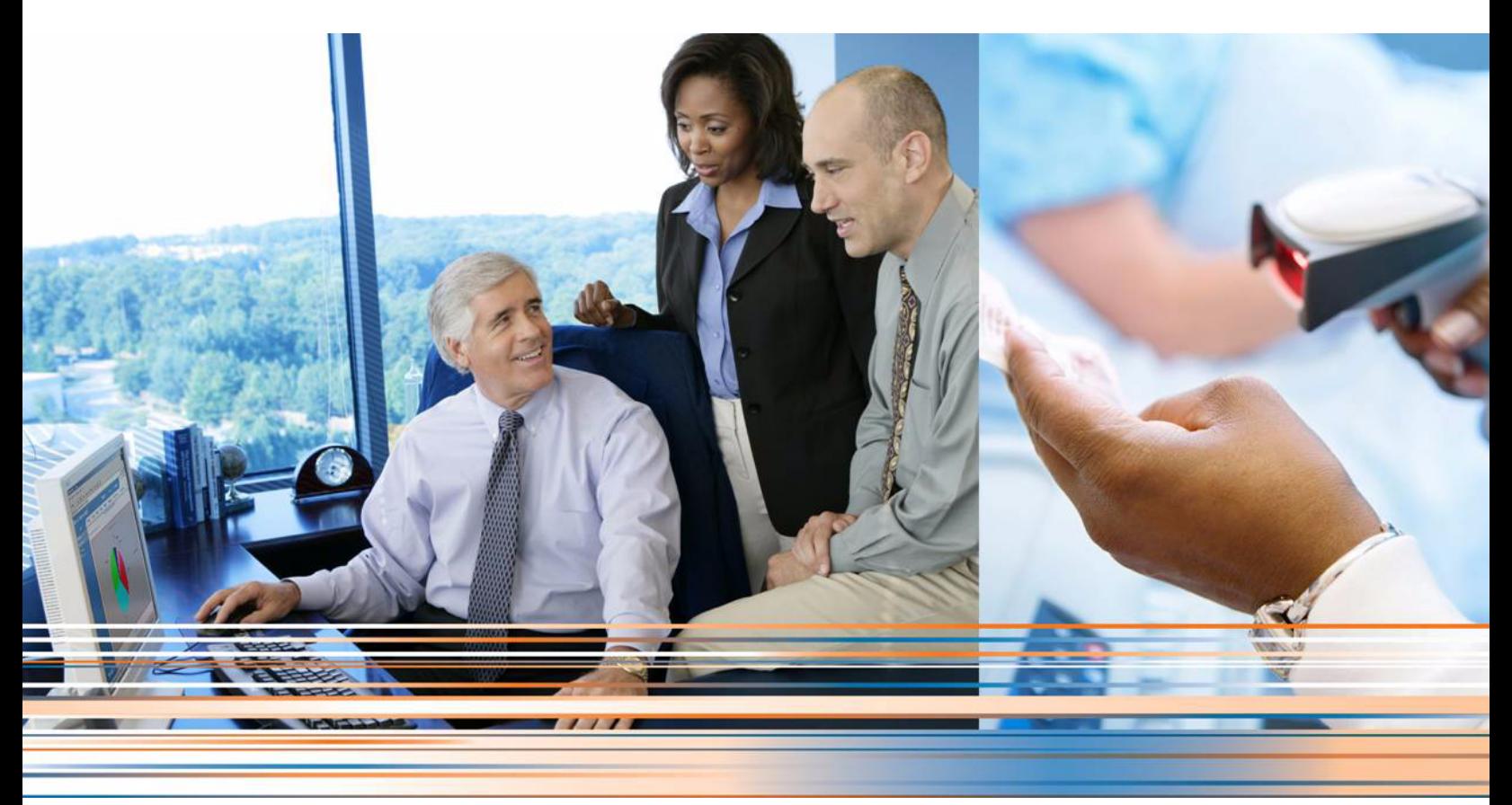

**Medisoft 18 Service Pack 2 Hotfix 2 Release Notes**

**July 2013**

**Produced in Cork, Ireland**

### **Copyright notice**

Copyright © 2013 McKesson Corporation and/or one of its subsidiaries. All Rights Reserved.

Use of this documentation and related software is governed by a license agreement. This documentation and related software contain confidential, proprietary, and trade secret information of McKesson Corporation and/or one of its subsidiaries, and is protected under United States and international copyright and other intellectual property laws. Use, disclosure, reproduction, modification, distribution, or storage in a retrieval system in any form or by any means is prohibited without the prior express written permission of McKesson Corporation and/or one of its subsidiaries. This documentation and related software is subject to change without notice.

#### **Publication date**

July 2013

Produced in Cork, Ireland

### **Product**

Medisoft,® Release 18 SP2 Hotfix 2

#### **Corporate address**

McKesson Corporation 1145 Sanctuary Parkway Alpharetta, GA 30005

404-338-6000

## **Table of contents**

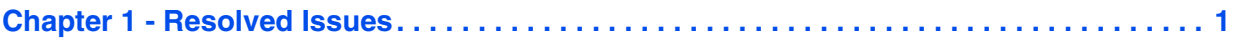

# <span id="page-4-0"></span>**Chapter 1 - Resolved Issues**

The following issues were resolved with Medisoft® Release 18 SP2 Hotfix 2.

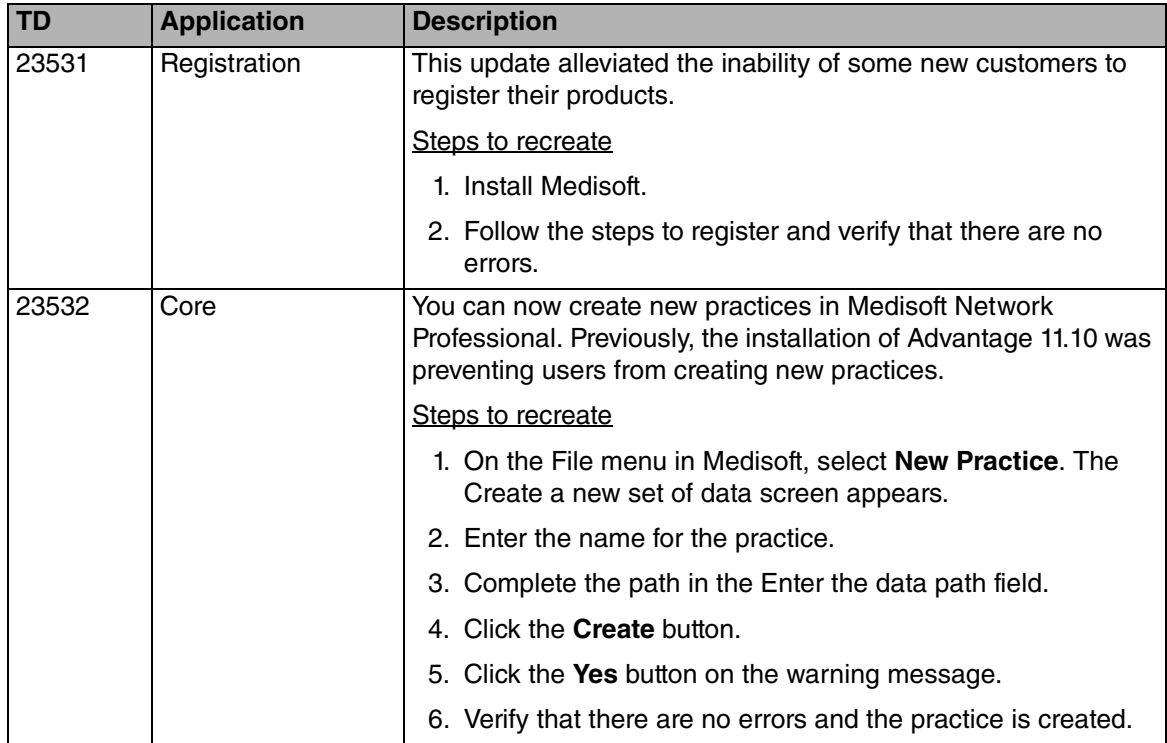